# MATH 100 – Introduction to the Profession Linear Equations in MATLAB

Greg Fasshauer

Department of Applied Mathematics Illinois Institute of Technology

Fall 2012

<span id="page-0-0"></span>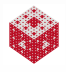

#### Where do systems of linear equations come up? Everywhere!

- They appear straightforwardly in
	- analytic geometry (intersection of lines and planes),
	- **•** traffic flow networks.
	- Google page ranks,
	- linear optimization problems,
	- statistical data fitting,
	- Leontief's input-output model in economics,
	- electric circuit problems,
	- the steady-state analysis of a system of chemical or biological reactors,
	- the structural analysis of trusses (see Exercise 5.6),
	- and many other applications.
	- They are solved as the main step in the linearization of many nonlinear systems (in the solution of differential equations, optimization, etc.).
	- One can certainly refer to them as one of the workhorses of applied mathematics.

<span id="page-1-0"></span>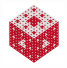

# Representation of Linear Systems

#### **•** Equation form:

$$
x_1 + 2x_2 + 3x_3 = 1
$$

$$
2x_1 + x_2 + 4x_3 = 1
$$

<span id="page-2-0"></span>
$$
3x_1 + 4x_2 + x_3 = 1
$$

#### • Matrix form:  $Ax = b$ , with

$$
A = \begin{bmatrix} 1 & 2 & 3 \\ 2 & 1 & 4 \\ 3 & 4 & 1 \end{bmatrix}, \quad \boldsymbol{x} = \begin{bmatrix} x_1 \\ x_2 \\ x_3 \end{bmatrix}, \quad \boldsymbol{b} = \begin{bmatrix} 1 \\ 1 \\ 1 \end{bmatrix}.
$$

#### Remark

*We always think of vectors as column vectors. If we need to refer to a row vector we use the notation*  $x^T$  *(in mathematics) or*  $x'$  *(in MATLAB).* 

# Never use A<sup>−</sup><sup>1</sup> to solve A*x* = *b*

#### In linear algebra (MATH 332) you will learn that the solution of

$$
Ax = b
$$

is given by

$$
\mathbf{x} = A^{-1} \mathbf{b}.
$$

This is correct, but inefficient and more prone to roundoff errors.

Always use special algorithms (preferably with some decomposition method such as LU, QR or SVD) to solve linear systems – even to compute the inverse itself (should you actually happen to need it).

<span id="page-3-0"></span>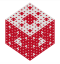

# Never use A<sup>−</sup><sup>1</sup> to solve A*x* = *b* (cont.)

#### Example

Consider the trivial "system"  $7x = 21$  and compare solution via the "inverse" and by straightforward division.

#### **Solution**

- Division immediately yields  $x=\frac{21}{7}=3$ .
- Use of the "inverse" yields

<span id="page-4-0"></span>
$$
x = 7^{-1} \times 21 = 0.142857 \times 21 = 2.999997.
$$

Clearly, use of the inverse requires more work (first compute the inverse, then multiply it into the right-hand side), and it is less accurate. This holds even more so for larger systems of equations.

Note that MATLAB is "smarter" than this, so that  $7^{\prime}$  (-1)  $\star$ 21 is still equal to 3.

# How to solve linear systems by "division" in MATLAB

In order to mimic what we do (naturally) for a single equation, MATLAB provides two very sophisticated *matrix division* operators:

• For systems  $Ax = b$ , we have the backslash (or midivide) operator, i.e.,

$$
\bm{x} = A \backslash \bm{b},
$$

and  $\boldsymbol{x}^T\boldsymbol{\mathsf{A}}=\boldsymbol{b}^T$  is solved using a forward slash or ( $\text{mrdivide}$ ) operator, i.e.,

<span id="page-5-0"></span>
$$
\mathbf{x}^T = \mathbf{b}^T / A.
$$

#### Remark

*These operators provide black boxes for the solution of (possibly even non-square or singular) systems of linear equations. They can be even extended to the cases* AX = B *(see Exercise 5.4) and* XA = B*.*

# Cramer's rule is especially inefficient!

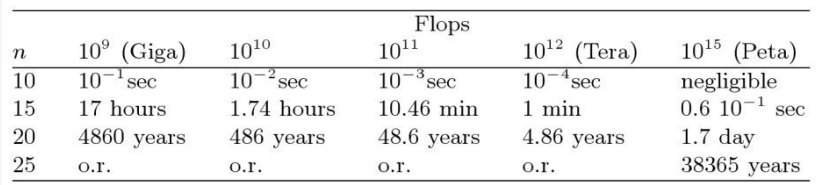

Table : Computer times for solving  $n \times n$  linear systems using Cramer's rule on various computers ("o.r." stands for "out of reach"). Borrowed from [\[Scientific Computing with M](#page-12-0)ATLAB and Octave (2010)].

- "Flops" stands for "floating point operation per second".
- Standard desktop PCs and laptops (Intel i5, i7) currently can perform on the order of about 10-50 gigaflops.
- <span id="page-6-0"></span>Today's fastest supercomputer (LLNL's IBM BlueGene/Q *Sequoia*, see <http://top500.org/>) runs at 16 petaflops.

# The World's Simplest Impossible Problem [\[Cleve's Corner\]](#page-12-1)

*"I'm thinking of two numbers and their average is 3."*

What's the issue here?

- Not enough information is given (it is under-determined).
- So the problem is not well-posed.
- It does not have a unique solution, but has infinitely many solutions.

In MATLAB we get different answers using different algorithms:

• Using the backslash operator:

 $A = \begin{bmatrix} 1/2 & 1/2 \end{bmatrix}$ ,  $b=3$  $x = A \backslash b$ 

• Using the pseudo-inverse:

$$
A = [1/2 \ 1/2], \quad b=3
$$

<span id="page-7-0"></span>
$$
x = \text{pinv}(A) * b
$$

# Compressed Sensing

An interesting recent article relating these two different algorithms (especially the backslash algorithm) to the hot research area of compressed sensing is [http://www.mathworks.com/company/newsletters/](http://www.mathworks.com/company/newsletters/articles/clevescorner-compressed-sensing.html) [articles/clevescorner-compressed-sensing.html](http://www.mathworks.com/company/newsletters/articles/clevescorner-compressed-sensing.html).

There are additional links at the end of this article.

The main idea of compressed sensing is to be able to accurately reconstruct objects from very sparse information.

<span id="page-8-0"></span>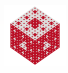

Massimo Fornasier is a researcher in Linz, Austria, who does lots of work in compressed sensing.

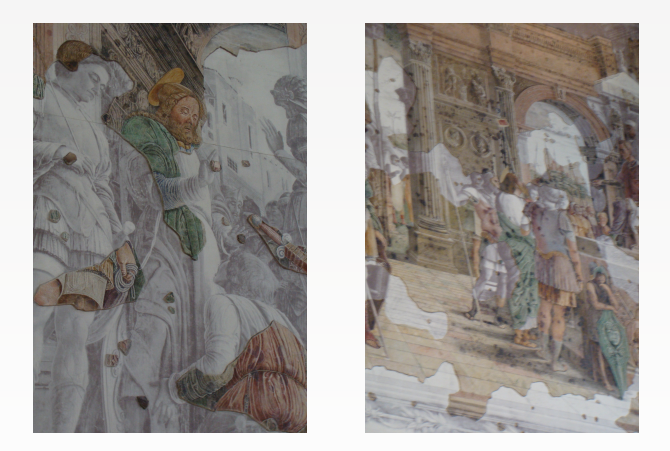

<span id="page-9-0"></span>[\[Math enters the picture\]](#page-12-2) describes the reconstruction (using matrix encoding and so-called *circular harmonics*) of the Italian renaissance frescoes by Andrea Mantegna in the Ovetari Chapel in Padua.

# Summary scripts

The basic commands for dealing with systems of linear equations in MATLAB are summarized in

- **.** lin\_sys.m (solving linear systems on the MATH 100 website)
- **O** linear\_recap.m (on the ExM website)

<span id="page-10-0"></span>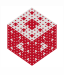

#### References I

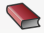

T. A. Driscoll. Learning MATLAB.

SIAM, Philadelphia, 2009. [http://epubs.siam.org/ebooks/siam/other\\_titles\\_in\\_applied\\_](http://epubs.siam.org/ebooks/siam/other_titles_in_applied_mathematics/ot115) [mathematics/ot115](http://epubs.siam.org/ebooks/siam/other_titles_in_applied_mathematics/ot115)

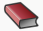

**D. J. Higham and N. J. Higham.** MATLAB Guide (2nd ed.). SIAM, Philadelphia, 2005.

> [http://epubs.siam.org/ebooks/siam/other\\_titles\\_in\\_applied\\_](http://epubs.siam.org/ebooks/siam/other_titles_in_applied_mathematics/ot92) [mathematics/ot92](http://epubs.siam.org/ebooks/siam/other_titles_in_applied_mathematics/ot92)

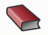

C. Moler.

Numerical Computing with MATLAB.

SIAM, Philadelphia, 2004.

[http://www.mathworks.com/moler/index\\_ncm.html](http://www.mathworks.com/moler/index_ncm.html)

<span id="page-11-0"></span>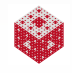

#### References II

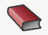

# C. Moler.

Experiments with MATLAB. Free download at

<http://www.mathworks.com/moler/exm/chapters.html>

<span id="page-12-0"></span>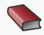

A. Quarteroni, F. Saleri and P. Gervasio. Scientific Computing with MATLAB and Octave (3rd ed.). Springer, Berlin, 2010.

<span id="page-12-2"></span>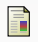

#### M. Fornasier.

Mathematics enters the picture.

Proceedings of the conference *Mathknow 2008*. [http://www.ricam.oeaw.](http://www.ricam.oeaw.ac.at/people/page/fornasier/mathsinpict.pdf)

[ac.at/people/page/fornasier/mathsinpict.pdf](http://www.ricam.oeaw.ac.at/people/page/fornasier/mathsinpict.pdf).

<span id="page-12-1"></span>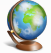

C. Moler.

Cleve's Corner. The World's Simplest Impossible Problem.

The MathWorks News & Notes, Vol.4 No.2, 1990. [http://www.mathworks.](http://www.mathworks.com/company/newsletters/news_notes/pdf/dec1990cleve.pdf) [com/company/newsletters/news\\_notes/pdf/dec1990cleve.pdf](http://www.mathworks.com/company/newsletters/news_notes/pdf/dec1990cleve.pdf)

<span id="page-12-3"></span>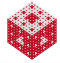

#### References III

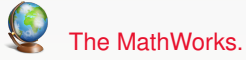

MATLAB 7: Getting Started Guide.

[http://www.mathworks.com/access/helpdesk/help/pdf\\_doc/](http://www.mathworks.com/access/helpdesk/help/pdf_doc/matlab/getstart.pdf) [matlab/getstart.pdf](http://www.mathworks.com/access/helpdesk/help/pdf_doc/matlab/getstart.pdf)

<span id="page-13-0"></span>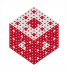